# **Guide pour la rédaction de la note de synthèse**

## Rédaction du questionnaire.

Si vous collectez vos propres données, n'oubliez pas que l'un des points centraux lors de la conception d'une enquête est de s'assurer que le questionnaire permettra de répondre à la problématique de la recherche. En clair, il faut poser les bonnes questions et pour définir quelles sont les informations nécessaires, il faut au préalable faire une analyse détaillée du problème étudié et en dégager des hypothèses précises.

Différents conseils vous ont été donnés en cours en ce qui concerne les « règles » pour la rédaction d'un questionnaire. N'oubliez pas notamment qu'avant même d'interroger effectivement des personnes, il faut penser aux traitements qui seront faits et donc aux outils (statistiques) qui seront utilisés. Dans ce cadre, et comme rappelé en CM, **l'utilisation des questions à choix multiples est à éviter absolument**.

## Traitements statistiques et commentaires.

Outre l'introduction et la conclusion, votre note de synthèse comportera deux parties. La première sera consacrée aux commentaires d'une analyse factorielle (ACP, AFC ou ACM suivant la nature de vos données) et la seconde à une classification.

### Analyses factorielles.

1

Sont reprises ci-dessous les principales statistiques que vous devez commenter suivant la méthode factorielle utilisée :

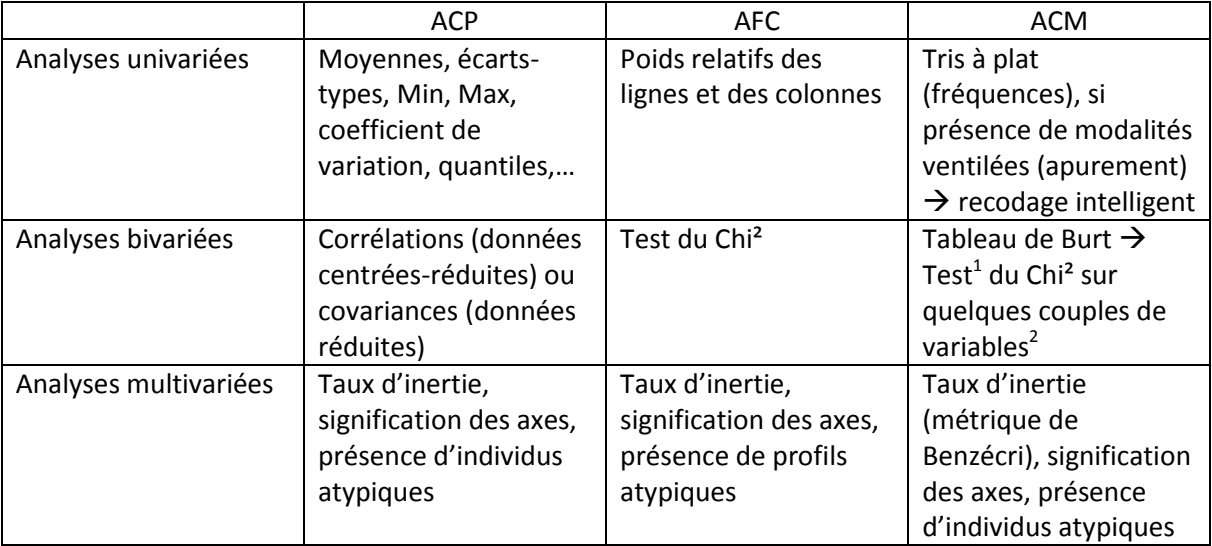

<sup>&</sup>lt;sup>1</sup> Attention à la présence d'effectifs théoriques « faibles » (inférieurs à 5) qui nécessitent de faire des regroupements de modalités dans le cas où H<sub>0</sub> (indépendance) est rejetée. Dans le cas contraire, ce n'est pas nécessaire.

<sup>2</sup> Avec *s* questions vous pouvez calculer *s*(*s*-1)/2 tableaux croisés ce qui peut vite conduire à un nombre important. Vous devez donc sélectionner les croisements « intelligemment » en vous basant soit sur la théorie, soit sur votre expérience. Autre solution, croisez les variables dont les modalités ont été retenues pour qualifier les deux premiers axes de l'ACM.

NB : même si votre questionnaire est composé de différentes parties, il est préférable que les questions actives concernent, dans la mesure du possible, un thème unique. On évitera par exemple de mélanger des questions sur les habitudes de consommation d'un produit, l'image que l'on a de sa marque… Dans tous les cas, **les questions de la fiche signalétique devront obligatoirement être illustratives**.

#### Classification.

En ce qui concerne la classification, vous devez respecter les trois étapes suivantes :

1. Regroupement avec choix (à justifier) du nombre initial d'axes  $\rightarrow p'$ 

Attention, dans le cas d'une ACM, le nombre d'axes peut être très important (*p*-*s*). Pour cela, vous devez indiquer au logiciel de conserver toutes les coordonnées factorielles (par défaut il ne garde que les 10 premières) si derrière vous souhaitez utiliser un nombre d'axes supérieur à 10 (comme par exemple 13 dans l'exemple ci-dessous) :

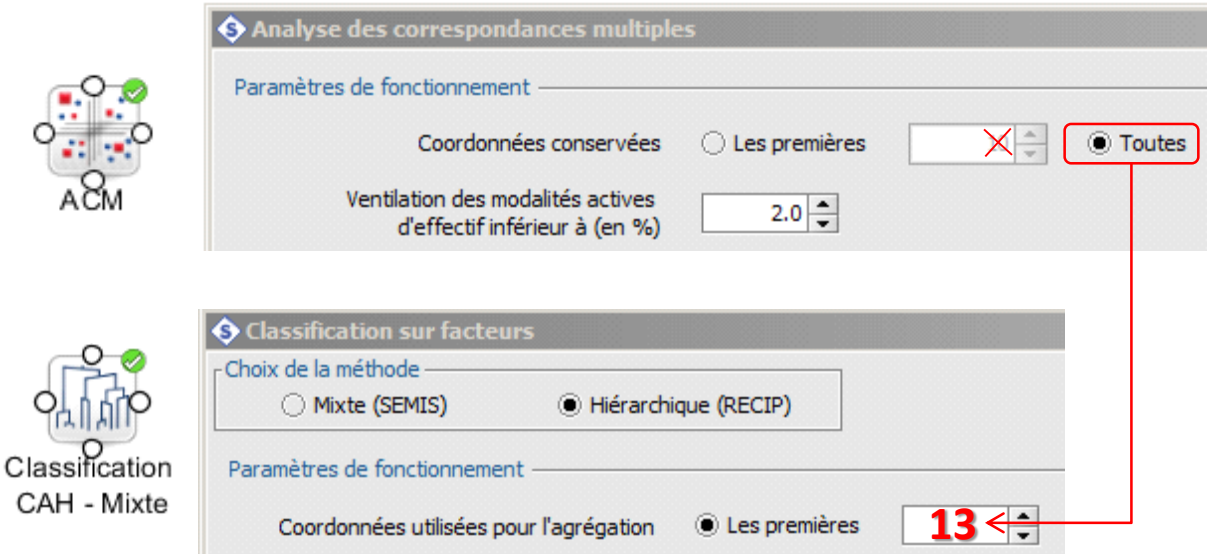

- 2. Test de la stabilité par comparaison des partitions avec *p*'-1, *p*' et *p*'+1 axes
- Nombre optimal de classes
- Composition des classes

1

Si le nombre optimal de classes donné par le logiciel varie, retenez une « valeur raisonnable » en observant les différents dendrogrammes.

Pour un nombre de classes donné (optimal ou pas), il faut vérifier si les effectifs (après consolidation) varient peu ou fortement. Attention, le nom des classes est une variable qualitative nominale. Il est donc possible qu'une même classe « change de nom » lorsque vous faites évoluer le nombre d'axes utilisés<sup>3</sup> Pour cela, référez-vous aux coordonnées des centres de gravité.

Si la composition des classes varie « sensiblement », vous devez décider par vous-même quelle partition vous retenez puis la commenter.

<sup>3</sup> Symboliquement,la classe 1 avec *p*'-1 axes peut par exemple devenir la classe 3 avec *p*' axes et la classe 2 avec *p*'+1 axes.

#### 3. Commentaires des résultats

Pour commenter une partition, vous devez commencer par vous intéresser à leur effectif (nombre d'individus) puis comparer les moyennes ou les proportions entre les classes et l'ensemble de l'échantillon. Si vos individus ne sont pas anonymes, vous pouvez également qualifier les classes en étudiant qui est avec qui (parangons notamment). Qualifier les classes conduit in fine à leur donner un nom (« formalistes », « bien parlants », « importants »,…).

Attention : si vous avez une classe avec un effectif très faible, cela indique potentiellement la présence d'individus atypiques qu'il faudrait peut-être supprimer (mettre en illustratif) à l'étape de l'analyse factorielle.